# Lexis<sup>®</sup> Create

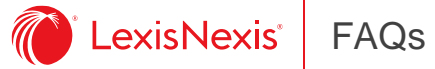

# **What is Lexis Create?**

Lexis Create is an ecosystem of tools for creating, sharing and reviewing legal documents within Microsoft Word, which integrates seamlessly with all the LexisNexis products you already know and love.

Lexis Create offers:

- Snippet library (ClauseBank) to use, reuse and share with your colleagues
- Proofreading tools to iron out mistakes and ensure your document is perfect
- Citation checking to ensure your legal references are accurate
- Redaction to remove sensitive information easily and quickly
- DocuSign to get contracts and other documents signed (DocuSign license required)
- Access to Lexis Practical Guidance content without leaving Word (you do need to have a subscription to Practical Guidance

To find out more about Lexis Create, visit [www.LexisNexis.com.au/LexisCreate](https://www.lexisnexis.com.au/LexisCreate)

# **How do I sign in to Lexis Create?**

You will need a Lexis Create subscription to sign in.

If Lexis Create is already installed on your machine, simply click on the Lexis Create tab on the Microsoft Word ribbon and sign in using your LexisNexis credentials.

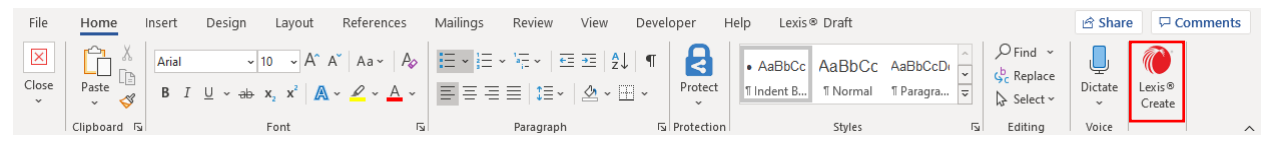

If you have trouble signing in, contact our helpdesk on 1 800 772 772 (between 8am to 6pm AEST) Monday-Friday or email [customersupport@lexisnexis.com.au.](mailto:customersupport@lexisnexis.com.au)

#### **What content can I access from Lexis Create?**

Lexis Create enables you to access the Lexis Practical Guidance and CaseBase content if you are subscribed to them. You also have access to the Snippet library which includes your own snippets and the ones shared by others in your team.

#### **How do I contact Lexis Create Support?**

If you need help, please email the Lexis Create Helpdesk o[n lexiscreatepacific@lexisnexis.co.nz.](mailto:lexiscreatepacific@lexisnexis.co.nz)

#### **Is an internet connection required to use Lexis Create?**

Yes. Your computer must be connected to the internet.

#### **How does Lexis Create detect potential issues with my document?**

Lexis Create contains a bespoke document analysis engine developed specifically for legal documents. This will pick up on issues with definitions, cross references and formatting, as well as informing you of any out-of-date citations or any placeholders remaining in your document.

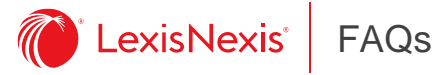

# **Is my document sent to the LexisNexis server for analysis?**

No, Lexis Create document analysis engine is installed as part of your add-in and it processes your documents locally.

# **If I make a change using Lexis Create will this be picked up by Track Changes?**

Yes, providing Track Changes is turned 'On', inserting any content using Lexis Create (such as Snippets or a Lexis PG precedent) will be tracked.

# **Do receivers of documents which have been drafted with Lexis Create need their own subscription to Lexis Create?**

No, document receiver's do not need to have Lexis Create as the program operates within Microsoft Word and the documents are saved and sent as per every other document.

#### **Where is Lexis Create available?**

Lexis Create has been released in the United Kingdom, New Zealand and Australia and we are planning to release in other countries including the United States.

# **Is Lexis Create compatible with Apple Mac computers?**

No, not yet. A Mac-compatible version will be available 2022.

# **How do I install Lexis Create?**

Lexis Create is a Windows Microsoft Installer (MSI). For further help, please see the [installation](https://www.lexisnexis.com.au/en/knowledge-network/lexis-create) guide.

#### **Where are snippets stored?**

Snippets are encrypted and stored in the LexisNexis backend infrastructure, which is hosted on the UK Amazon Web Services cloud platform, to ensure they are available wherever you are working from.

# **Do other applications need to be removed before installation?**

No. Lexis Create can co-exist with any other software.

#### **Can Lexis Create co-exist with other Microsoft Word add-ins?**

Yes, we have tested with many other add-ins. In the unlikely event that you experience any issues, please report them to [lexiscreatepacific@lexisnexis.co.nz.](mailto:lexiscreatepacific@lexisnexis.co.nz)

# **What are the technical requirements for installing Lexis Create?**

You will need the following to install Lexis Create.

#### **Hardware**

- Computer and processor 1.6 GHz or faster, 2-core
- Memory 4 Gb RAM; 2 Gb RAM (32-bit)
- Hard disk 500Mb of available disk space (on OS Drive)

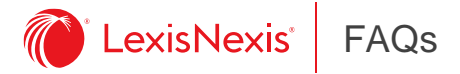

#### **Software**

- Operating system Windows 8.1 or above. Windows 10 recommended.
- Microsoft Word Office 365 (recommended), Office 2019 or Office 2016.

#### **Pre-requisites**

The following components are required pre-requisites:

- .NET Framework & Visual Studio Tools for Office
- .NET Framework 4.5.2 Runtime or above
- Visual C++ Redistributable for Visual Studio 2015 Update 3
- Visual Studio Tools for Office 4.0 Runtime

# **How do we deploy Lexis Create in our organisation?**

LexisNexis has a team of deployment implementation specialists that can assist your IT department to plan and deploy Lexis Create. Deployment questions? Email us and we will get back to you as soon as we can: [lexiscreatepacific@lexisnexis.co.nz.](mailto:lexiscreatepacific@lexisnexis.co.nz)

# **Do we need admin rights to install Lexis Create?**

Yes, the Lexis Create installation will require elevation to admin rights.